## **Issues**

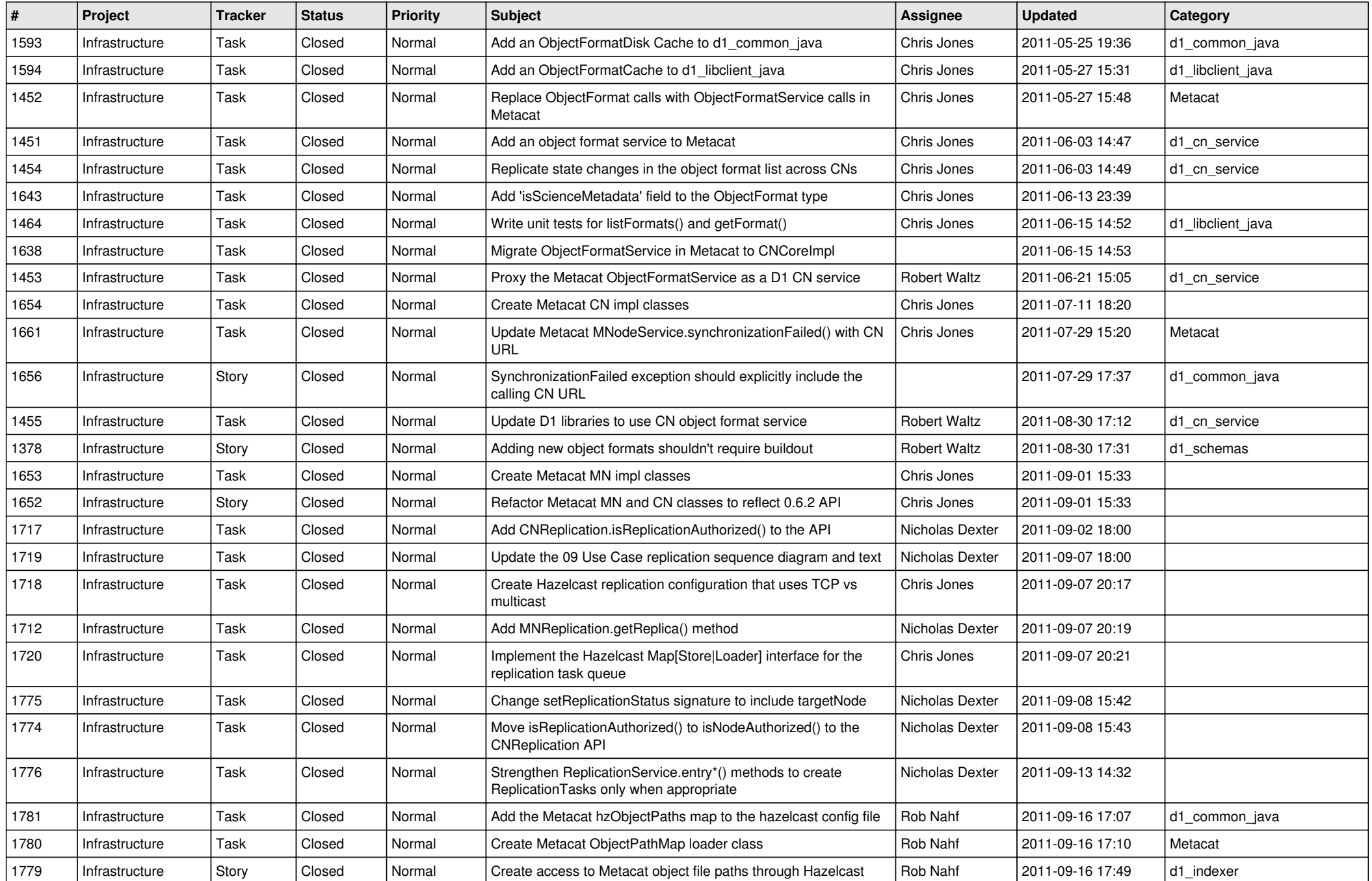

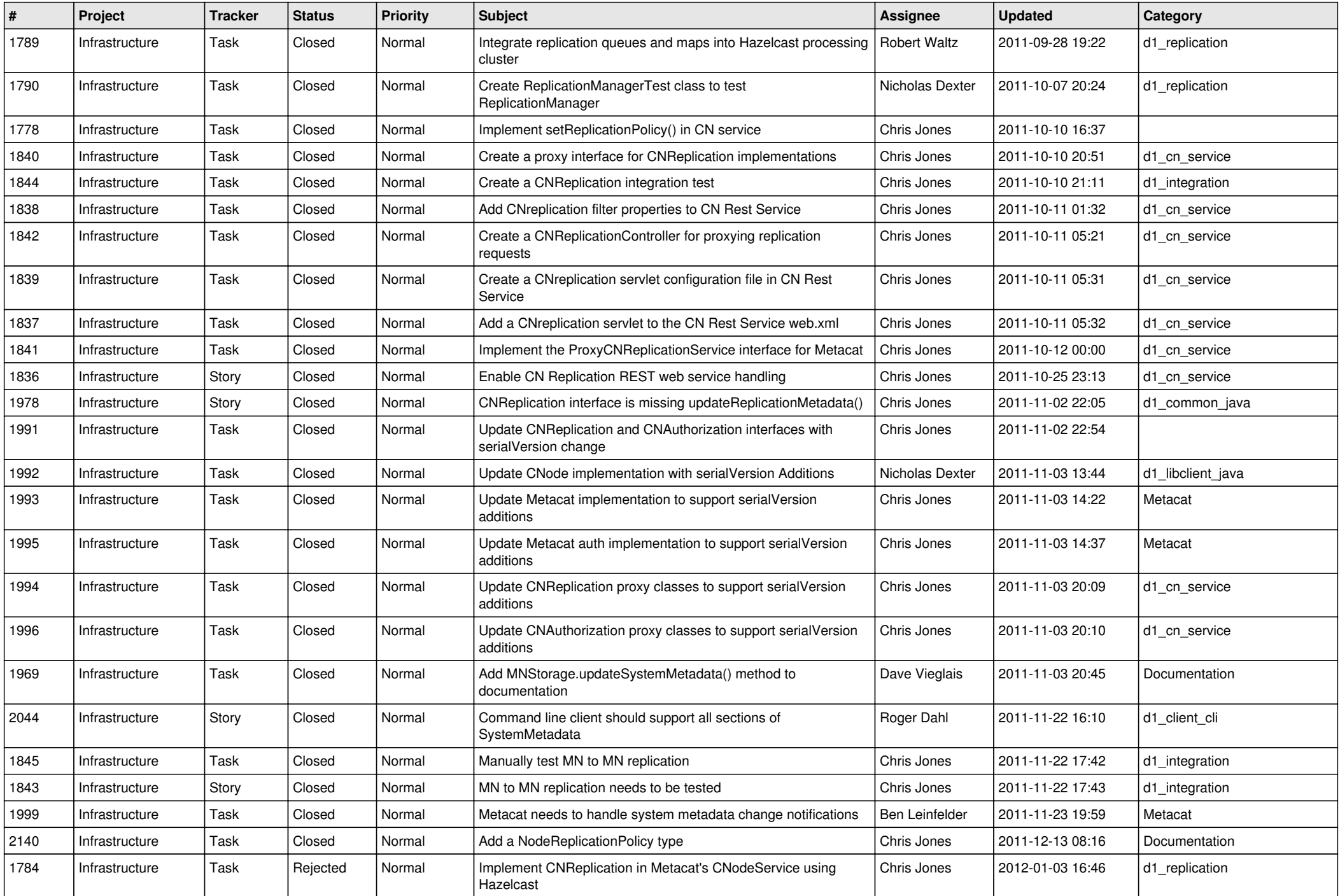

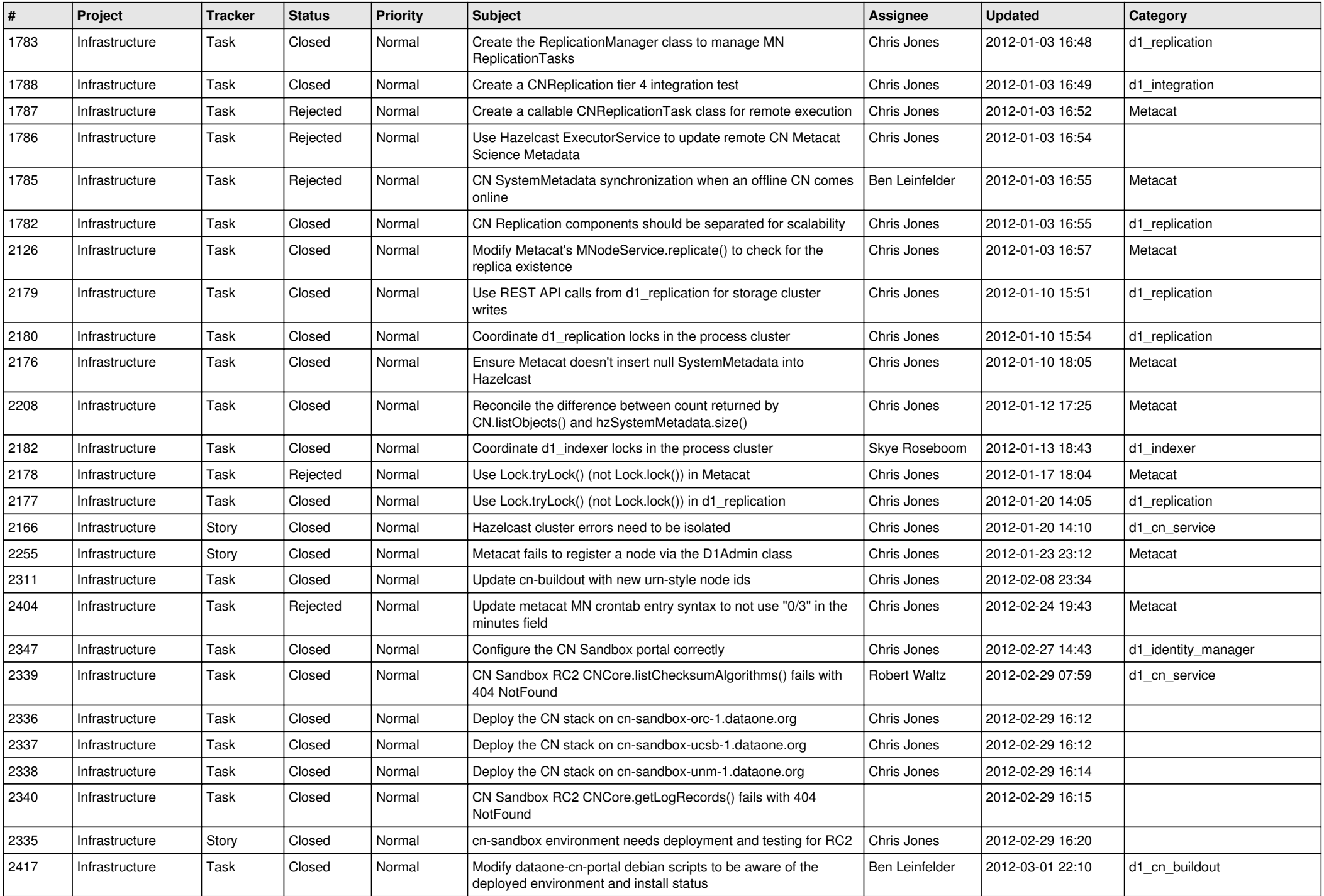

![](_page_3_Picture_569.jpeg)

![](_page_4_Picture_553.jpeg)

![](_page_5_Picture_559.jpeg)

![](_page_6_Picture_576.jpeg)

![](_page_7_Picture_588.jpeg)

![](_page_8_Picture_570.jpeg)

![](_page_9_Picture_539.jpeg)

![](_page_10_Picture_542.jpeg)

![](_page_11_Picture_542.jpeg)

![](_page_12_Picture_571.jpeg)

![](_page_13_Picture_503.jpeg)

![](_page_14_Picture_536.jpeg)